## SAP ABAP table GRRMRESPSTRTYTXT {Table for text of strategy text}

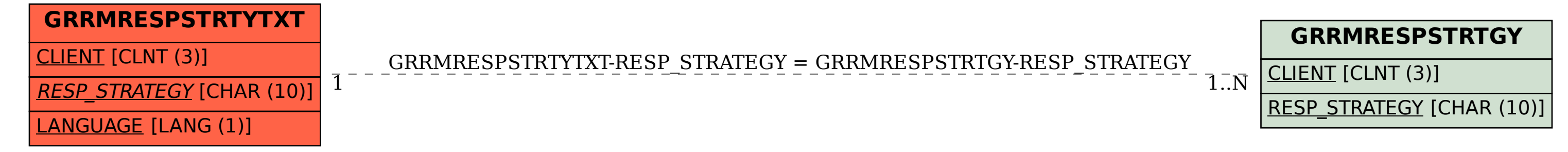